## <span id="page-0-0"></span>**pair** i **tuple** Objektno programiranje - 3. vježbe (1. dio)

dr. sc. Sebastijan Horvat

Prirodoslovno-matematički fakultet, Sveučilište u Zagrebu

20. ožujka 2024. godine

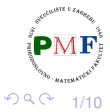

|重き 重

Horvat, Sebastijan [Objektno programiranje - 3. vježbe \(1. dio\)](#page-9-0)

<span id="page-1-0"></span>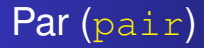

treba zaglavlje **utility**:

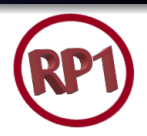

### **#include <utility>**

- predložak (poput spremnika) iz kojeg generiramo određeni tip
- za držanje dva podatka za svaki navodimo tip

### **Primjer 1**.

```
pair<string, string> a;
pair<string, size_t> b;
pair<string, vector<int>> c;
pair<string, string> d{"abc", "def"};
cin \gg d.first \gg d.second;
```
- u posljednjem umjesto *defaultnih* vrijednosti (dva prazna stringa), inicijalizirali smo svaki član para
- **e** direktan pristup elementima para: **first i second**

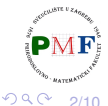

重

←ロト ←個 ト ← ヨ ト ← ヨ トー

## <span id="page-2-0"></span>Funkcija za stvaranje para

#### **make\_pair(v1, v2)**

• vraća par inicijaliziran s  $v1$  i  $v2$  - tip određen iz tipova od  $v1$  i  $v2$ 

**Primjer 2. Funkcija koja vraća par:** 

```
pair<string, int> fja(vector<string> &v) {
     if (!v.empty())return \{v.\text{back}(\cdot), v.\text{back}(\cdot).\text{size}(\cdot)\};else
        return pair<string, int>();
```
**Pitanje.** Što će se ispisati:

vector`string> vek{Tab", "cd", "efg");  
\nauto p = fja(vek);  
\ncout 
$$
\langle
$$
 p.first  $\langle$  " "  $\langle$  p.second,  $\langle$  end];  
\n $\sqrt{PMF}$` 

# <span id="page-3-0"></span>Malo priče o & s prethodnog slajda

**Primjer 3**.

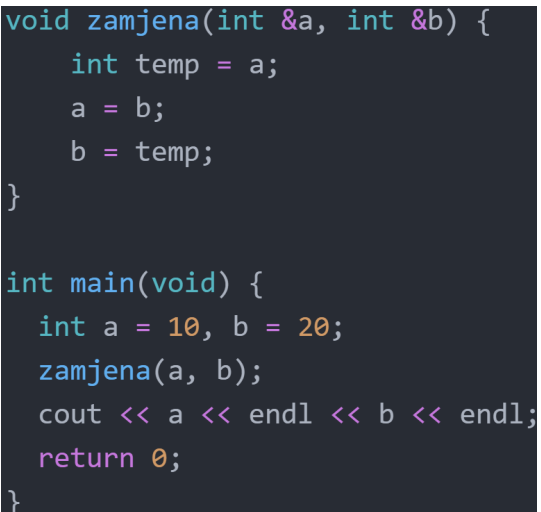

**Pitanje**. Koja je razlika između prosljeđivanja po vrijednosti, po referenci i po pokazivaču? È

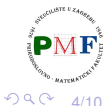

# <span id="page-4-0"></span>Primjer 4. Što se ispiše?

pair<string,  $int$  >  $a = \{ "ab", 2 \},$  $b("ab", 1), c = a, d(b);$ cout  $\langle \langle$  (a  $\langle$  b)  $\langle \langle$  endl  $<<$  (a != d)  $<<$  endl  $<<$  (a == c)  $<<$  endl;

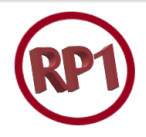

Odgovor:

0 1 1

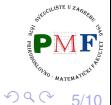

唐山

Horvat, Sebastijan [Objektno programiranje - 3. vježbe \(1. dio\)](#page-0-0)

### <span id="page-5-0"></span>**tuple**

- potrebno zaglavlje **tuple**
- o par imao točno dva člana predložak tuple može imati proizvoljan (ali fiksan!) broj članova
- **korisno ako želimo "nabrzinu" zapakirati podatke u jedan objekt**
- treba navesti tip i ime svakog člana
- ako ih želimo inicijalizirati, imati na umu da je konstruktor za tuple eksplicitan

### **Primjer 5**.

tuple<size\_t, size\_t, size\_t> triNule; tuple<**string**, **vector<double>**, **int**, **list<int>**> a(**"bc"**, **{3.14, 2.7}**, **42**, **{0,1,2}**); tuple<size t, size t, size t> triB{1,2,3}; auto  $b = \text{make tuple}("abc", 3, 20.00);$ 

 $\bullet$  $\bullet$  $\bullet$  tip od b je tuple<const char\*, [in](#page-4-0)[t,](#page-6-0) [d](#page-5-0)[o](#page-6-0)[ub](#page-0-0)l[e>](#page-0-0)

6/10

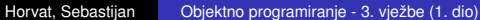

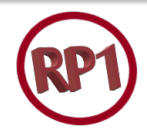

## <span id="page-6-0"></span>**tuple** - pristupanje elementima

- koristimo predložak za funkciju **get**
- obavezni eksplicitni argument predloška je pozicija člana kojem pristupamo (brojimo od 0) - za  $\tt tuple$ objekt vraća referencu na traženi član

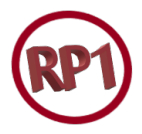

7/10

重

#### **Primjer 6**.

tuple<string, int, double>  $t("ab", 2, 3.4);$  $get < 1$  > (t)  $* = 5$ ;  $\text{cout} \ll \text{get}\langle\theta\rangle(t) \ll \text{end}$  $\langle \langle \text{get}\langle 1 \rangle(t) \rangle \langle \langle \text{end} \rangle$  $\langle \langle$  get $\langle 2 \rangle(t)$   $\langle \langle$  endl;

 $\blacksquare$ 

- za usporedbu, moramo imati isti broj članova
- odgovarajući članovi moraju se moći usporediti

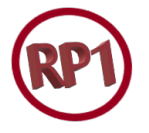

8/10

重き メモドー

造

つくい

#### **Primjer 7**.

tuple<string, string> t1("1", "2"); tuple<size t, size t> t2(1, 2); bool b =  $(t1 == t2)$ : X tuple<size t, size t, size t> t3(1, 2, 3);  $b = (t2 < t3);$  X tuple<size\_t, size\_t>  $t4(0, 0)$ ;  $b = (t4 < t2); \quad \sqrt{ }$ 

## Zadatak 1.

Cesta upotreba  $t$ uple - kad funkcije trebaju vratiti više vrijednosti.

Učitati riječi (do EOF) u vektor. Pomoću funkcije pronaći sve riječi iz unosa koje imaju barem dva slova 'a' i barem dva slova 'b', te ih sve vratiti u posebnom vektoru (zajedno s brojem pojava tih slova u njima). Nakon toga u glavnom programu ispisati sve te riječi i broj pojava 'a' i 'b' u njima.

#### **Primjer**.

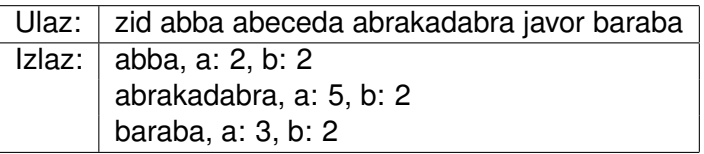

**Napomena**. Funkcija **std::count** (begin, end, val) iz zaglavlja **algorithm** prima iteratore [begin,end) i vraća broj elemenata iz  $\left[\mathbf{P}\mathbf{M}\mathbf{F}\right]$ tog raspona koji su jednaki val. È  $290$ 9/10

## <span id="page-9-0"></span>Zadatak 2.

Napišite program koji od korisnika učitava uređene trojke cijelih brojeva (do EOF). Potrebno je spremiti učitane trojke u vektor te ga sortirati ulazno prema najvecoj vrijednosti u pojedinoj trojci. ´ Primjerice, (2, 3, 4) je u tom smislu manji od (1, 6, 2) jer vrijedi  $max{2, 3, 4} < max{1, 6, 2}$ . Ispišite tako sortirane točke.

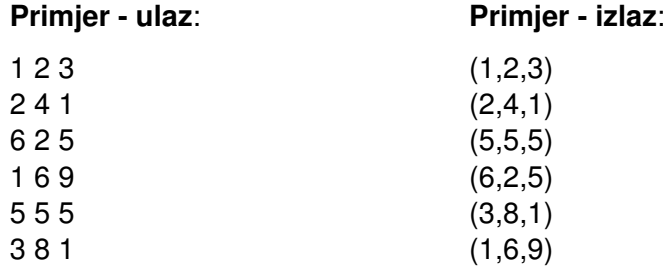

**Uputa**. U zaglavlju **algorithm** imamo funkcije std::max i std::sort.

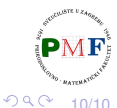